# **Haskell Cheat Sheet** maneu.fr | c-maneu.developpez.com

### **BASICS**

#### **Comments**

All comments start with two hyphens -- This is a comment in the code

#### **Data Types**

Haskell uses various data types, all of them starts by a capital letter:

- Int: Integer number with fixed precision
- Integer: Integer number with virtually no limits  $\bullet$
- Float: Floating number  $\bullet$
- Bool: Boolean. Takes two values: True or False.  $\bullet$
- Char: Character. Any character in the code is  $\bullet$ placed between quotes (').
- String: Strings (In fact, a list of Chars).

### **Conditionals**

Identity:  $==$ , non identity /= Comparatives (type must be a subclass of Ord) :  $\Rightarrow$ ,  $\Rightarrow$ =,  $\lt$ ,  $\lt$ = if conditional then truePart else falsePart

#### **Scripts types**

Classic (.hs) *the code is more important* Litterals (.lhs) *lines with code starts with* >*, lines with comments don't start by two hyphens.*

#### **Hugs basics**

Load file :load filename reload file :reload  $L$ aunch file editor with current file  $\cdot$ edit Get information about a function : info command

## **FUNCTIONS**

#### **Declare a new function**

Start with explicit type declaration (optional)

functionName::inputType1[->inputTypeN]- >outputType Declare function with pattern matching (sample)  $intToChar 1 = "One"$  $intToChar 2 = "Two"$ Declare function with guards intToChar x  $x == 1 = "One"$  $x == 2 = "Tw0"$ 

### **Type redefinition**

Type NewTypeName = TypeValue Sample: Type String = [Char]

### **LISTS**

### **Tuples**

Elx...])<br>  $\frac{1}{2}$ <br>  $\frac{1}{2}$   $\frac{1}{2}$  Tuples are designed to group data (multiple types allowed). (El1,El2,[Elx…]) Sample: ("James",41,1.85)

#### **Basic list creation**

Lists are between [], elements are separated by comma.

Sample : [1, 2, 3, 4, 5] ["John", "Paul", "Andy"] You can create lists by populate them with a range:  $\lceil 1..5 \rceil = \lceil 1, 2, 3, 4, 5 \rceil$   $\lceil 1.. \rceil = \lceil 1, 2, 3, 4, 5, 6, \dots \rceil$ *(infinite)*

#### **Comprehension lists**

= creating liste using arithmetic operations or functions. [ body | generator ]. Samples :

```
\lceil 2^*a \rceil a \leq \lceil 1..3 \rceil = \lceil 2, 4, 6 \rceil\lceil x^*y \rceil x \leftarrow [1..3], y \leftarrow [3..6]\lceil x \rceil x <- \lceil 1, 5, 12, 3, 23, 11, 7, 2 \rceil, x > 10 \rceil[(x,y) | x \leftarrow [1,3,5], y \leftarrow [2,4,6],
```
#### **Using lists**

An empty list is designed by [] In (h:q), h stands for the first element of the list, and q for the rest. With (f:s:t:q), you can directly gets the first (f), second (s) and third (t) element of the list.

You can add the element e to the list  $1$  with  $e \cdot 1$ 

#### **Predefined operations**

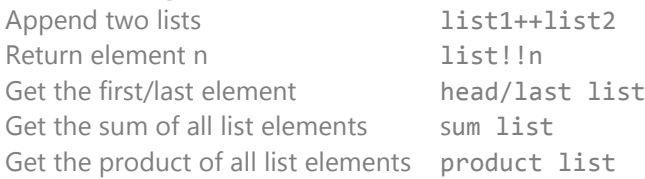

### **USE HASKELL**

#### **Interpreter**

Hugs : Available for Windows, Linux, FreeBSD and MacOs X. <http://www.haskell.org/hugs/>

#### **Compiler**

GHC (*Glasgow Haskell Compiler*) : Available for Windows, Linux. <http://www.haskell.org/ghc/download.html>

#### **Editors**

- Any good text editor :)

- Visual Studio Haskell.

<http://www.haskell.org/visualhaskell>

#### **Documentation**

- Haskell API search : <http://www.haskell.org/hoogle/>

- Haskell reference : [ftp://ftp-](ftp://ftp-developpez.com/c-maneu/langages/haskell/haskell-reference.zip)

#### [developpez.com/c-](ftp://ftp-developpez.com/c-maneu/langages/haskell/haskell-reference.zip)

[maneu/langages/haskell/haskell](ftp://ftp-developpez.com/c-maneu/langages/haskell/haskell-reference.zip)[reference.zip](ftp://ftp-developpez.com/c-maneu/langages/haskell/haskell-reference.zip)

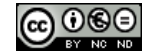